## State machine for QNE QoS NSLP node

Notation: See QoS\_NSLP\_state\_machine\_info.doc Further considerations: Session Binding

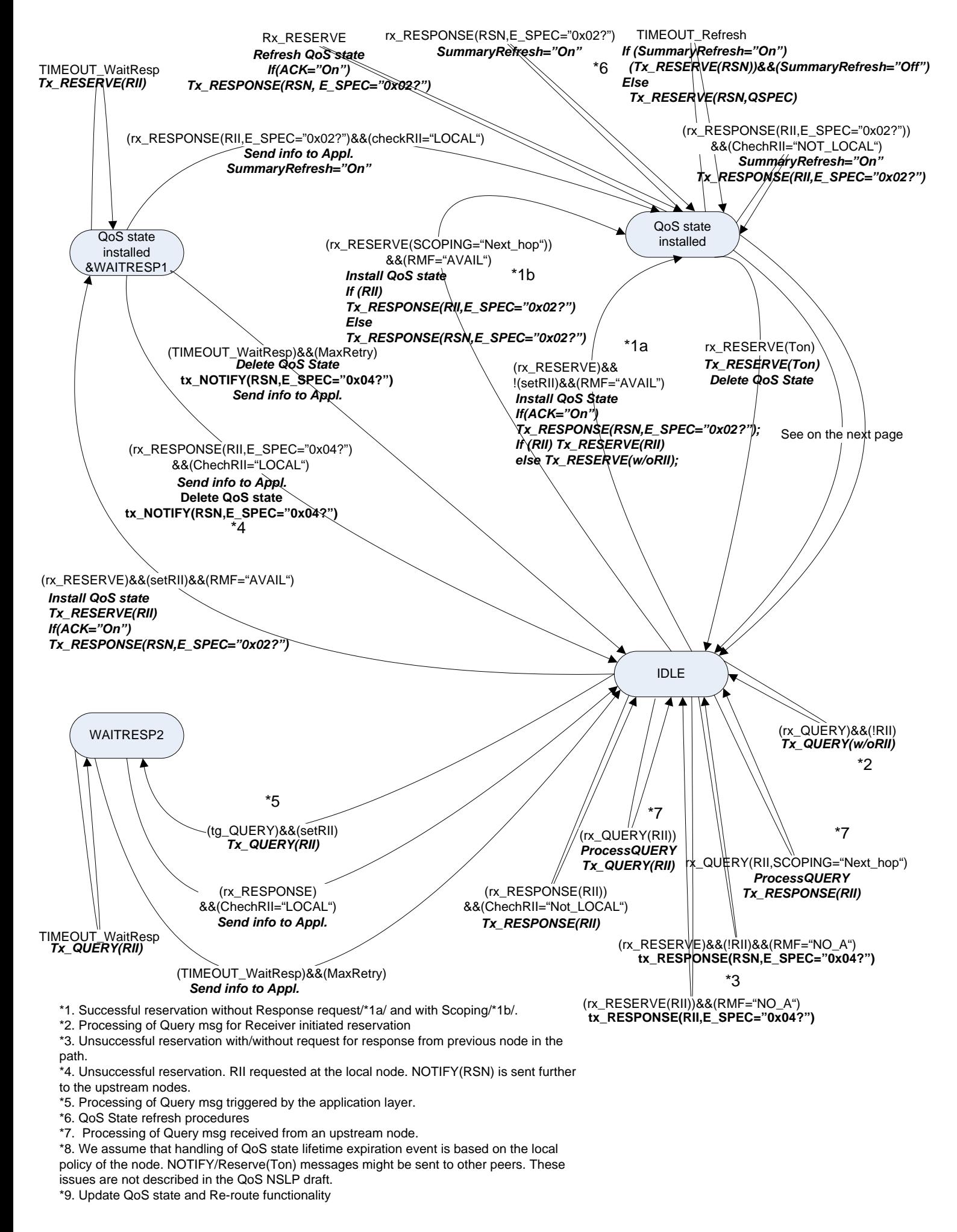

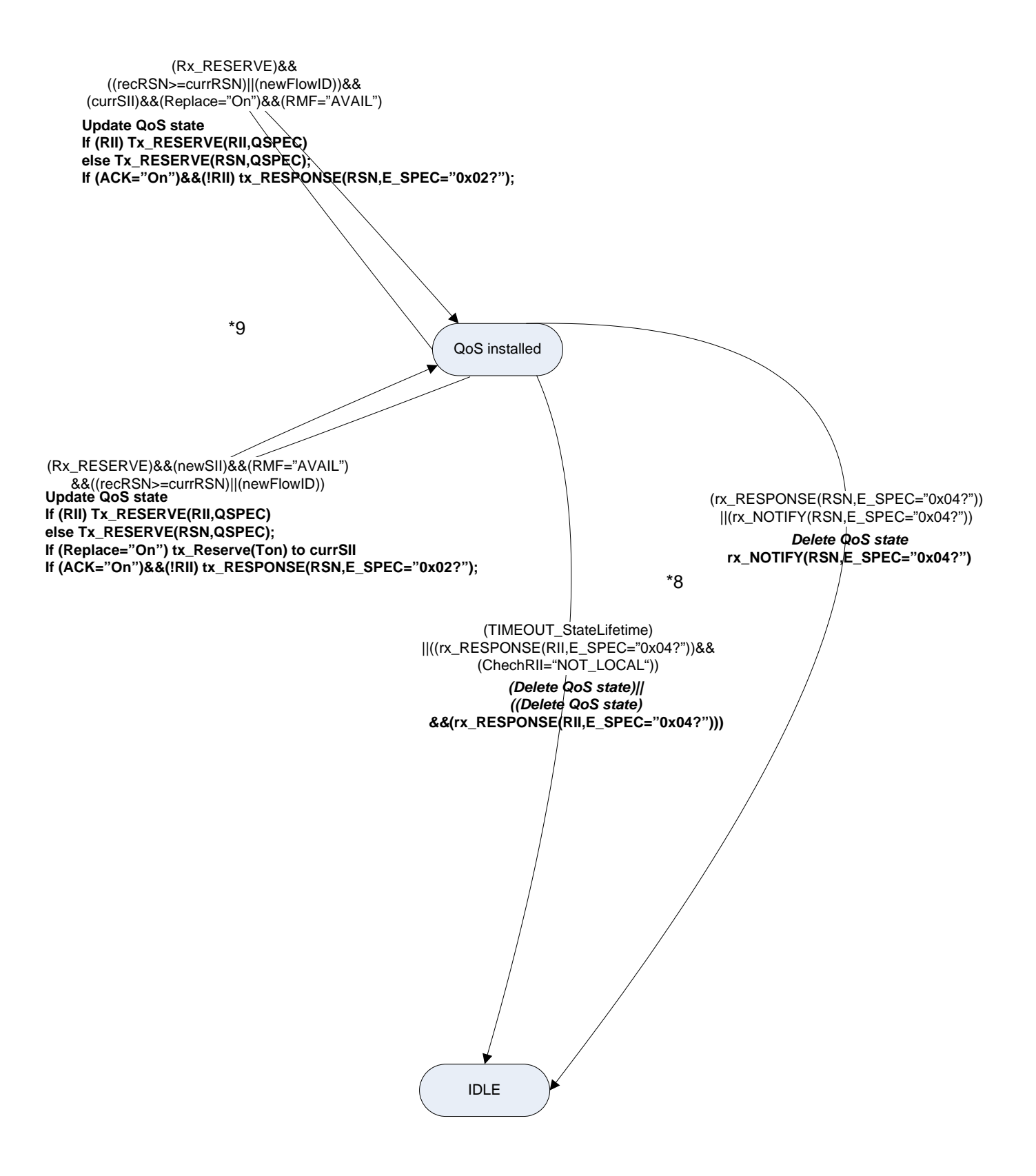

## State machine for QNE QoS NSLP node "IDLE" state

Notation: See QoS\_NSLP\_state\_machine\_info.doc Further considerations: Session Binding

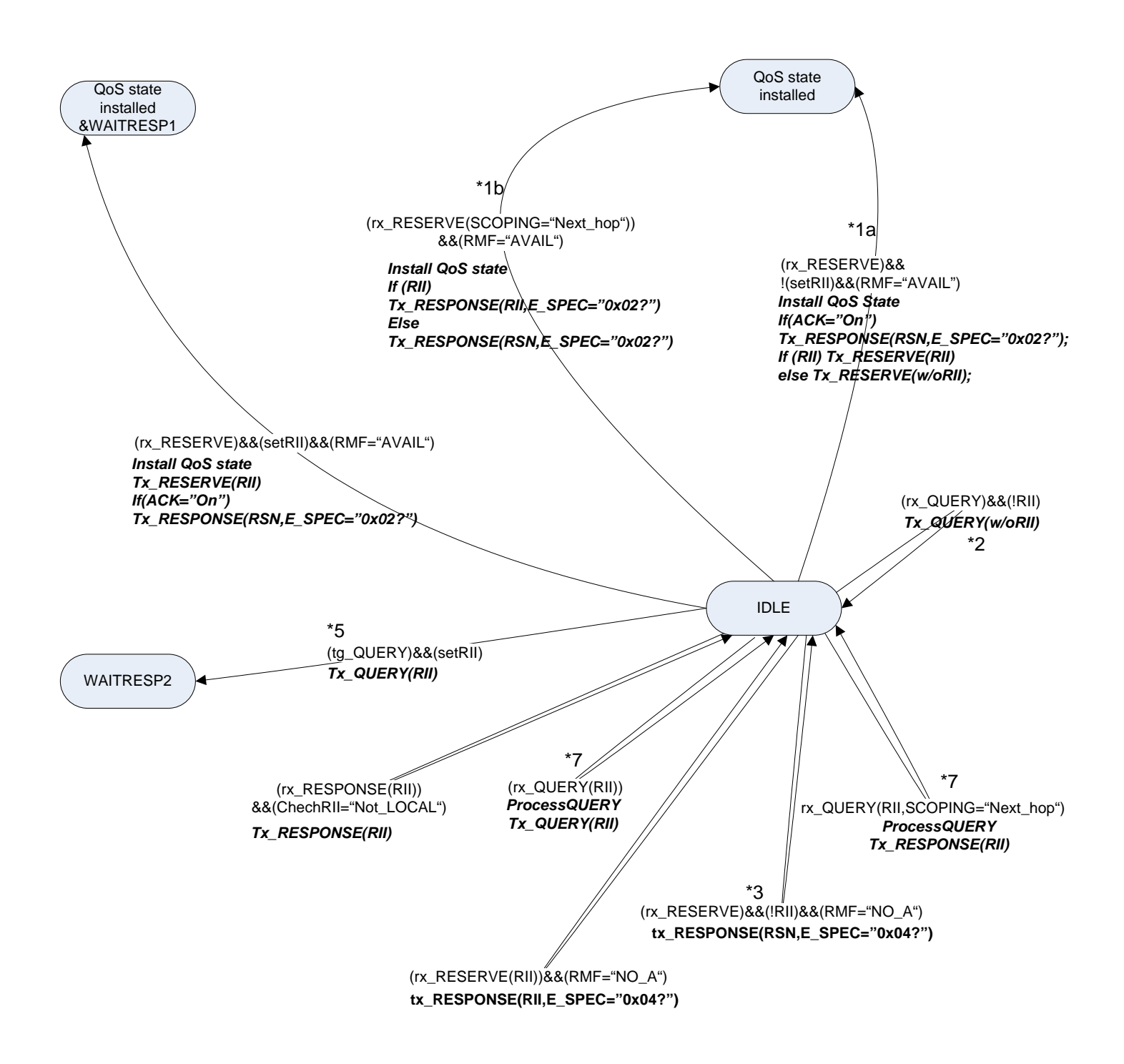

\*1. Successful reservation without Response request/\*1a/ and with Scoping/\*1b/.

\*2. Processing of Query msg for Receiver initiated reservation

\*3. Unsuccessful reservation with/without request for response from previous node in the path.

- .<br>\*5. Processing of Query msg triggered by the application layer.
- \*7. Processing of Query msg received from an upstream node.

\*8. We assume that handling of QoS state lifetime expiration event is based on the local

policy of the node. NOTIFY/Reserve(Ton) messages might be sent to other peers. These

issues are not described in the QoS NSLP draft.

\*9. Update QoS state and Re-route functionality

## State machine for QNE QoS NSLP node "QoS state installed" state

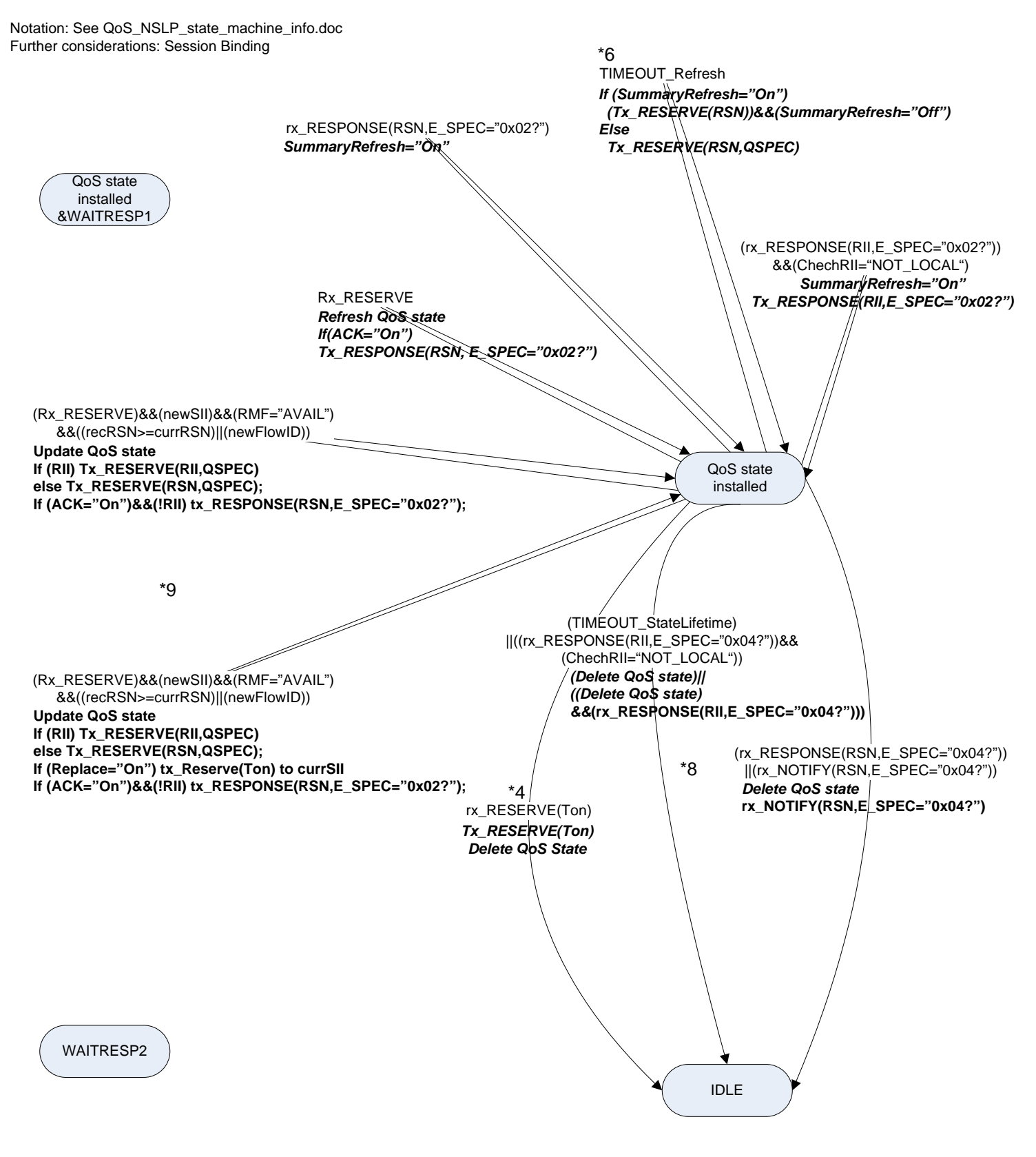

\*4. Unsuccessful reservation. RII requested at the local node. NOTIFY(RSN) is sent further

to the upstream nodes.

\*6. QoS State refresh procedures

\*8. We assume that handling of QoS state lifetime expiration event is based on the local

policy of the node. NOTIFY/Reserve(Ton) messages might be sent to other peers. These

issues are not described in the QoS NSLP draft.

\*9. Update QoS state and Re-route functionality

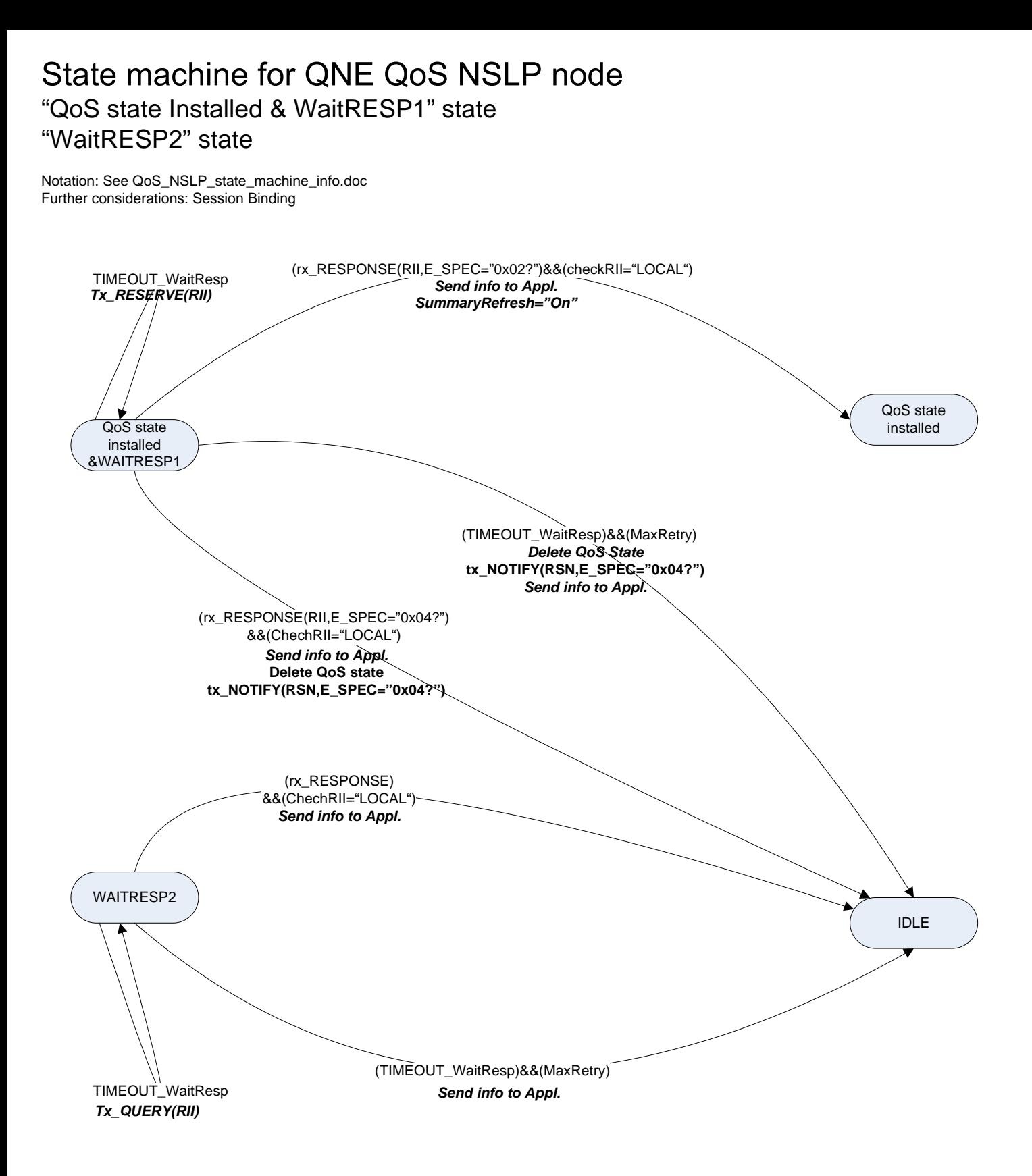